## **OnDragStart**

Fires when the user starts to drag tree items.

## **Parameters**

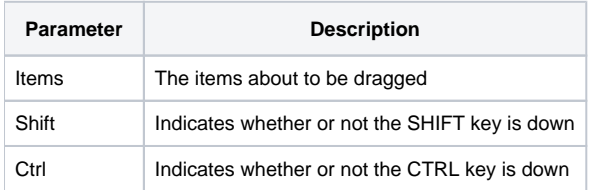

## Remarks

The OnDragStart event fires when the user starts to drag items. The Items parameter is a comma delimited list of the items the user is starting to drag. The Shift and Ctrl parameters indicate the current state of the SHIFT and CTRL keys respectively. They will be set to 1 if their respective keys are pressed.

The Cancel property is set to 0 before this event starts. If you want to prevent the user from dragging the items, set the Cancel property to 1.

See the [Drag and Drop](https://wiki.srpcs.com/display/TreeControl/Drag+and+Drop) topic for more details.

## See Also

[OnDragEnter](https://wiki.srpcs.com/display/TreeControl/OnDragEnter), [OnDragExit](https://wiki.srpcs.com/display/TreeControl/OnDragExit), [OnDrop](https://wiki.srpcs.com/display/TreeControl/OnDrop)